# Payment link type in HTML

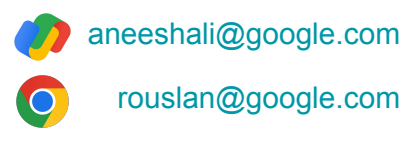

September 2023

# Push payments

- Payment is initiated by the payer (consumer)
- Current UX
	- Desktop
		- Scan a QR and complete payment with a supported payment Android/iOS app
		- Login to a payment website and complete payment
	- Mobile
		- Login to a payment website and complete payment
		- Launch a payment Android/iOS app and complete payment
		- Copy payment code and paste into a bank app to complete payment
- Merchant specifies destination & amount  $\rightarrow$  Wait for payment to happen
	- Poll or web-hooks.

### Example 1: Brazil PIX

- Payment code generated by the merchant/PSP
	- Based on **EMVCo spec** for Merchant-presented-QR
	- TLV (type-length-value) format
- User Journey
	- Desktop
		- A QR is displayed and the user scans it with their bank app
	- Mobile
		- A code is displayed and the user copies the code into their bank app
- Pain points
	- Multiple manual steps involved
	- QR code scanning issues

# PIX user journey

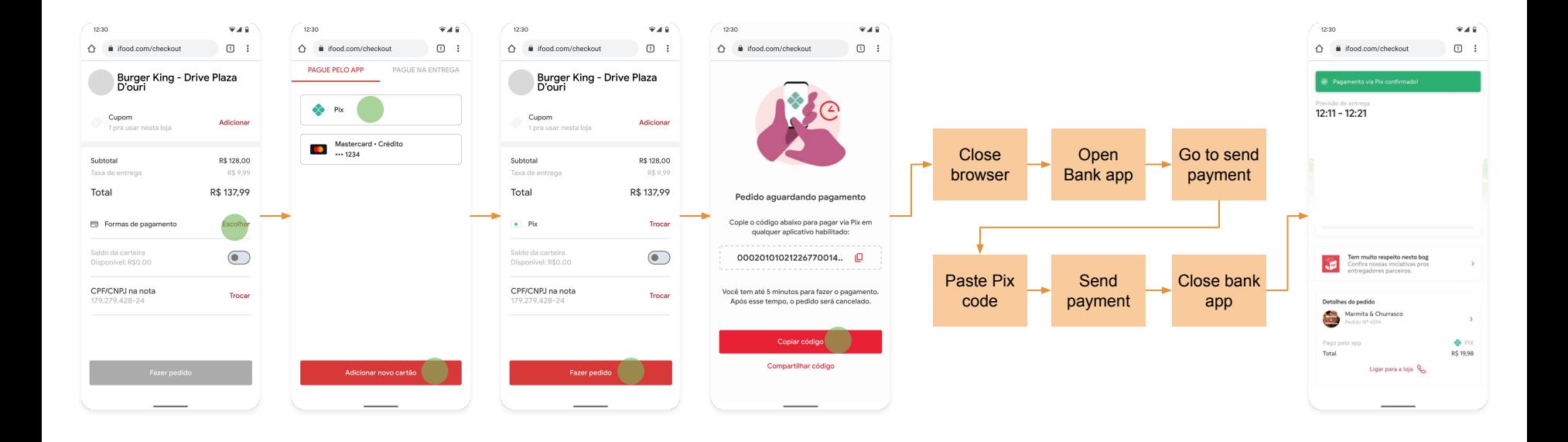

### Example 2: Maya (Philippines) payment via web redirect

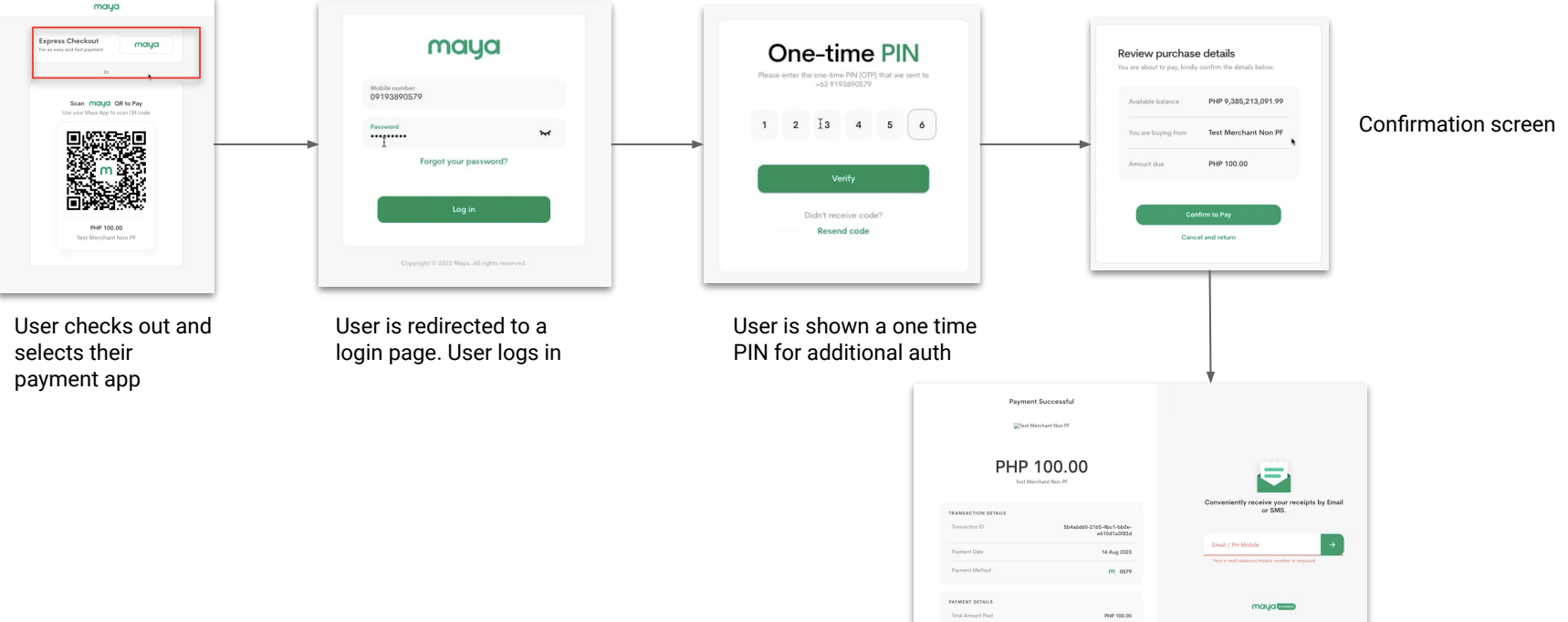

#### Example 3: QR Ph on desktop

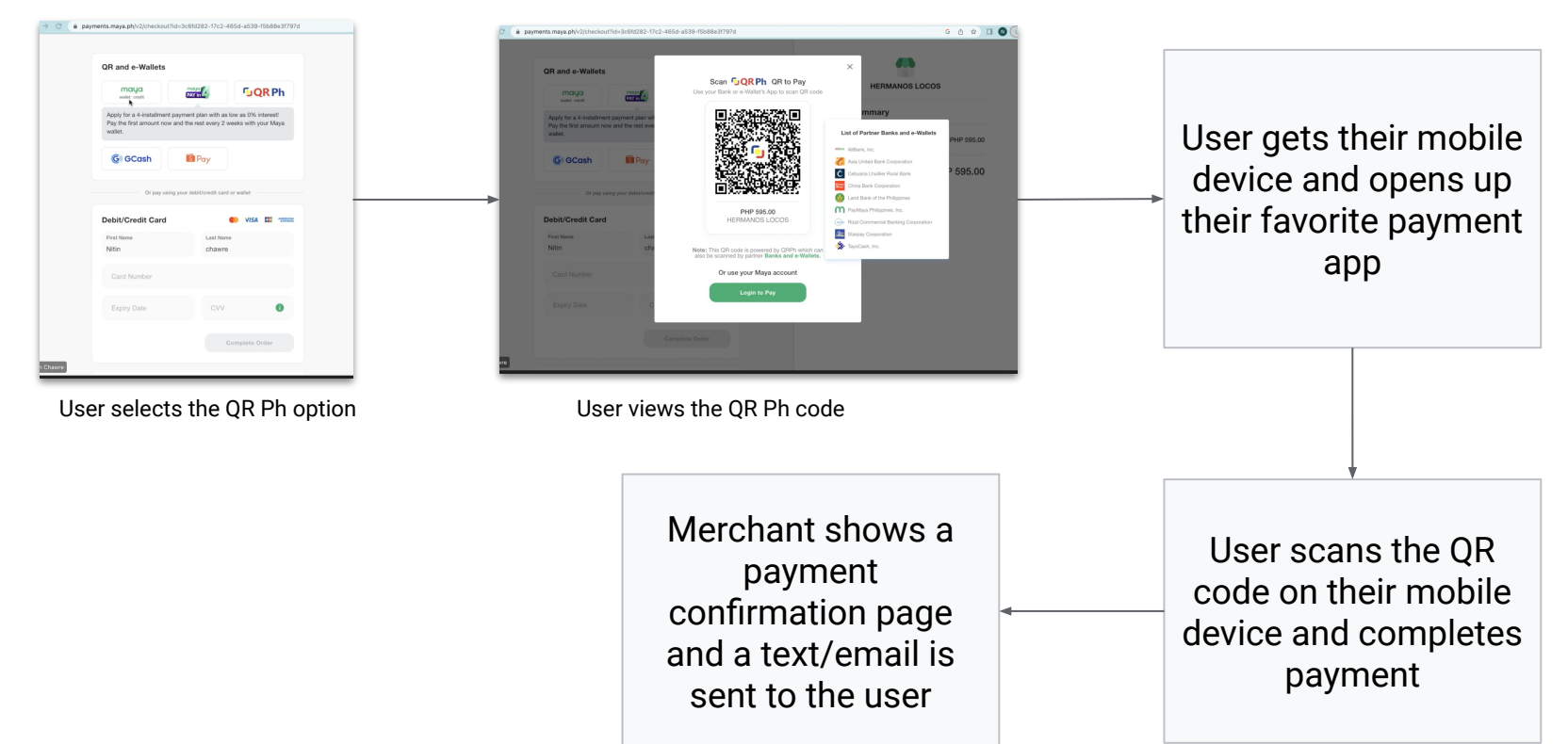

QR PH = Philippines Gov. standard based on EMVCo.

### Can the browser assist the user for a better experience?

- A better solution requires the merchant to communicate with the browser
- Can Android intents help?
	- Only on Android (not multi-device journey -- does not offer anything on desktop)
- Can Payment Request API help?
	- Requires active integration by the merchant
		- Explicitly trigger the API
		- Handle further communication
		- UX implications for merchant's checkout page
- A lightweight and passive method can be utilized instead

#### Payment link

- Merchant/PSP can embed a "payment" link in HTML
- The link can capture the content of the QR/code-to-copy
- Example
	- **○ <link rel="payment" href="content of the QR/code-to-copy">**
- Browser can detect the "payment" link and assist the user
- Advantages of the approach
	- Declarative
		- Makes it easy to add
	- Optional feature for merchants and PSPs, so least intrusive for existing flows
		- Not mandatory for merchants to use this to make payments happen

### User journey

- Merchant/PSP embeds a "payment" link in the payment page
- Browser detects the "payment" link
- Browser notifies the payment client chosen by user
	- Integrated wallets
	- Browser wallet extensions
- The payment client takes over the payment flow
- User completes payment on the payment client
- Merchant/PSP shows a payment confirmation page

### Sequence diagram

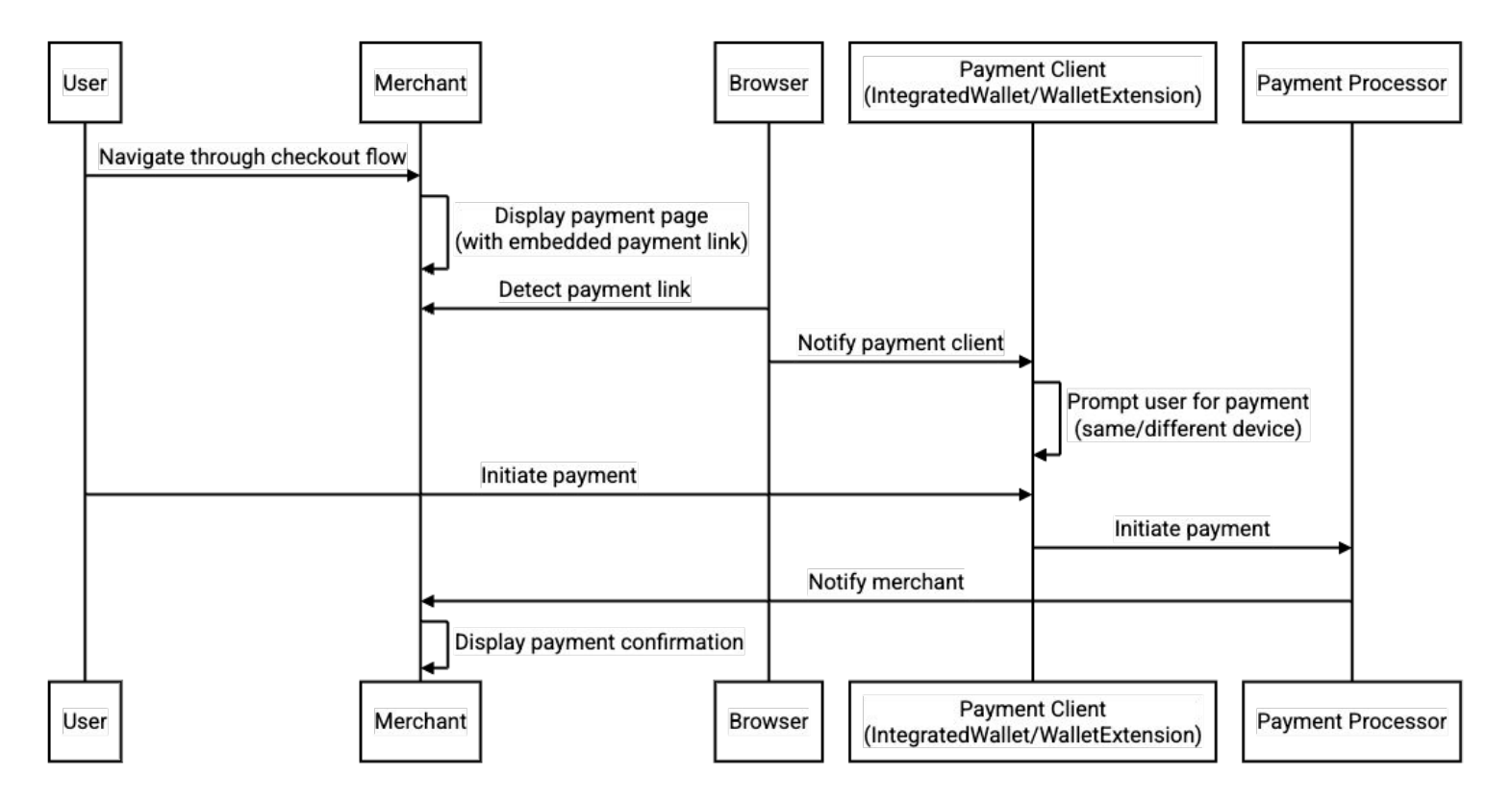

#### Improved user journey 1 - Payment QR on desktop

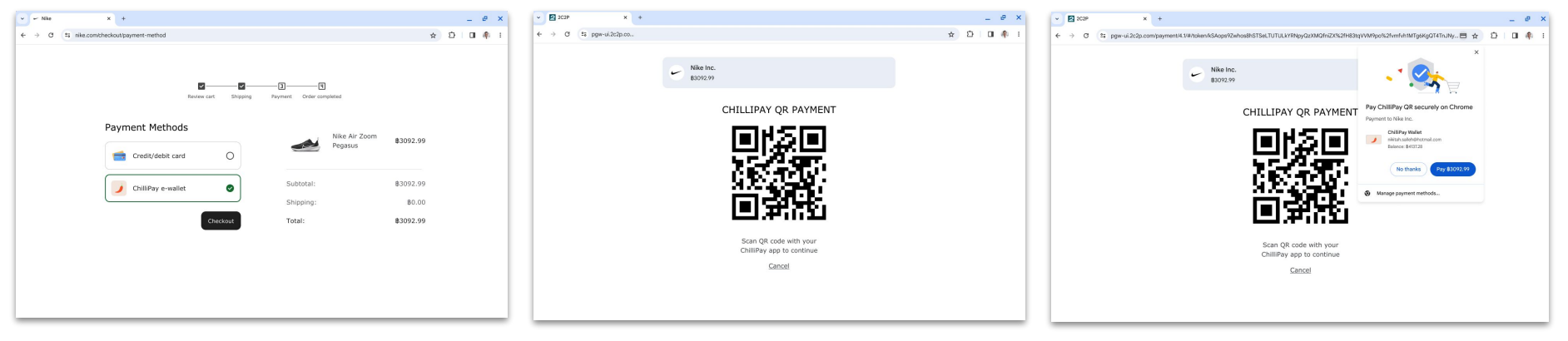

User checks out on the merchant website and picks their e-wallet of choice

An e-wallet specific QR or interoperable QR is visible

Chrome triggers a payment flow once the QR is detected via the paylink

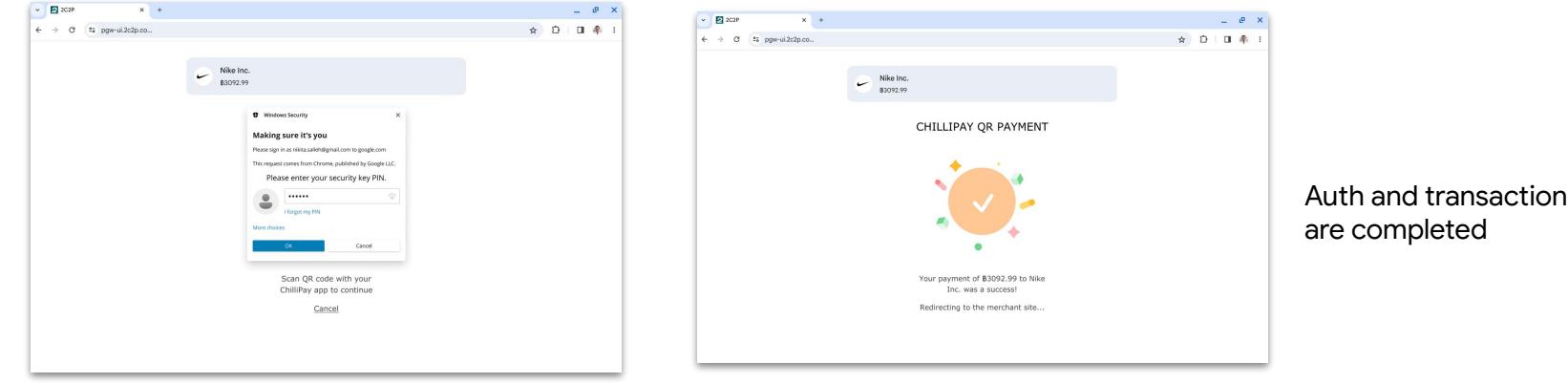

#### Improved user journey 2 - Web redirect on desktop

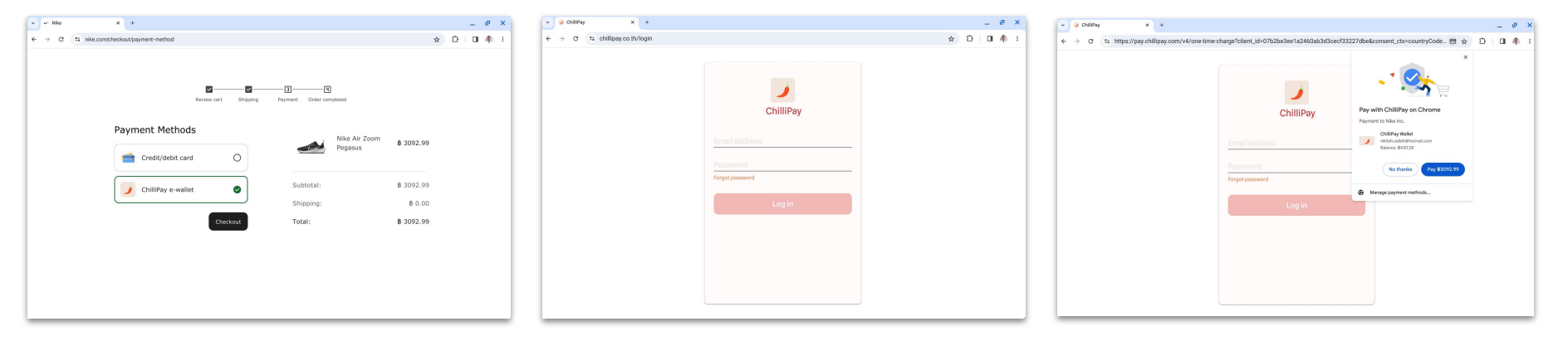

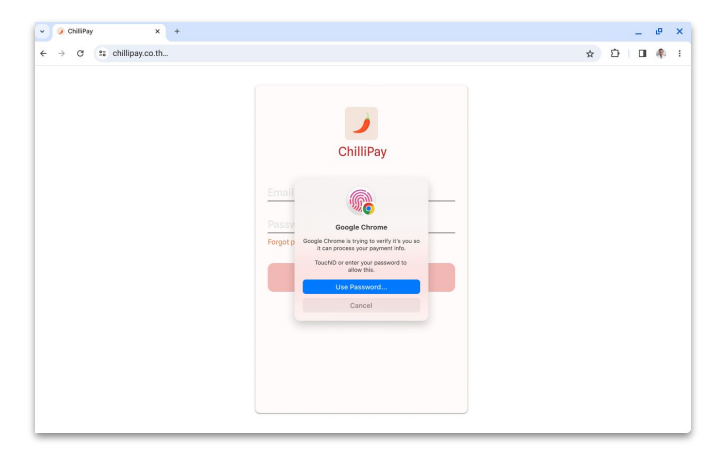

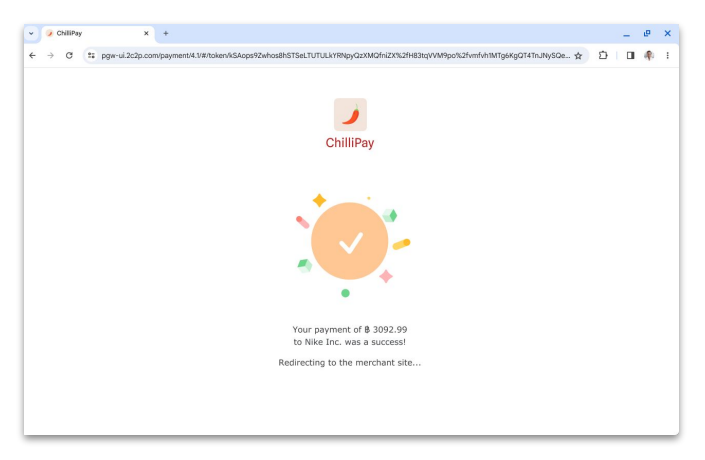

#### Improved user journey 3 - Web redirect on mobile

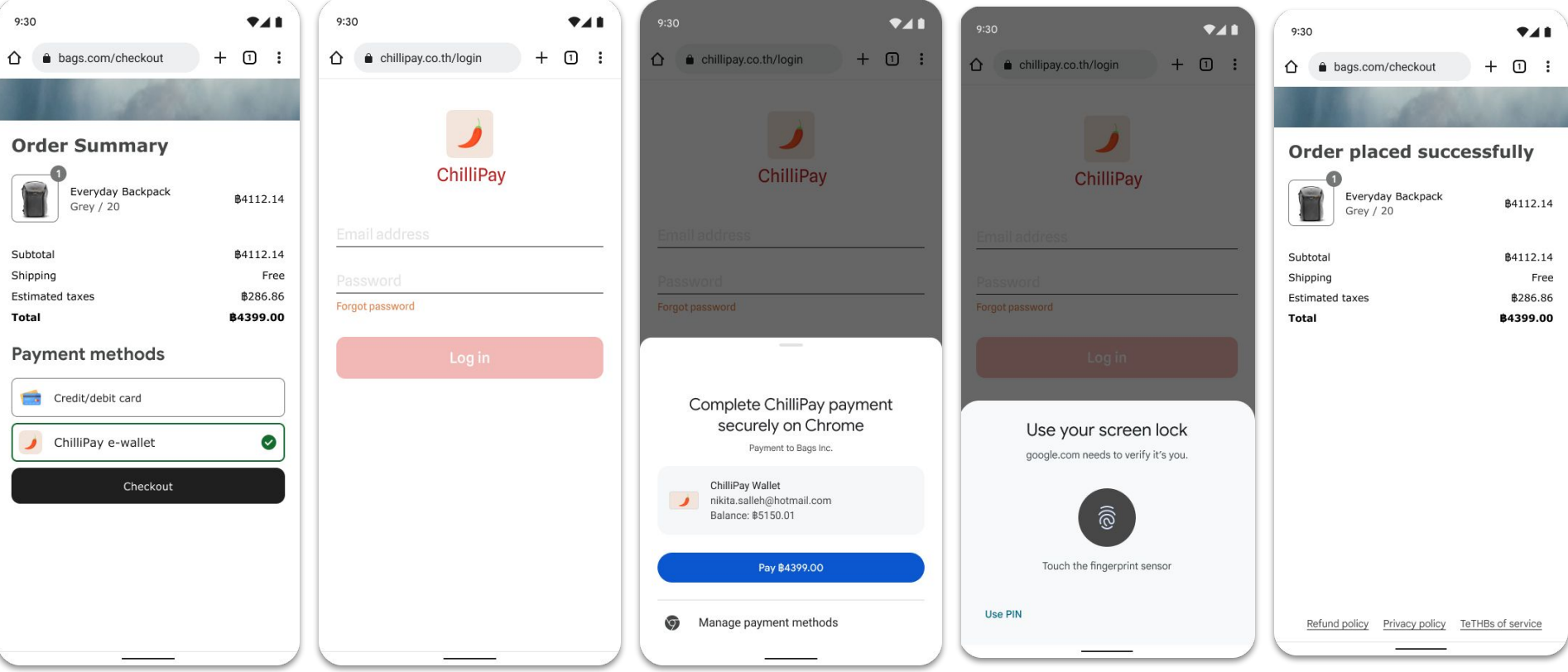

#### Payment link examples (for illustrative purposes)

#### ● UPI

- **○ <link rel="payment" href="upi://pay?pa=merchant3@icici&pn=test&am=123&cu=INR">**
- **Bitcoin** 
	- **○ <link rel="payment" href="bitcoin:175tWpb8K1S7NmH4Zx6rewF9WQrcZv245W?amount=20.3&label=Walmart">**
- PayPal
	- **○ <link rel="payment" href="https://paypal.com?payee-address=175tWpb8K1S7NmH4Zx6rewF9WQrcZv245W&currency=USD&amount=20.3&payee-name=Walmart">**
- Brazil PIX
	- **○ <link rel="payment"**

**href="pix://pay?code=00020126580014br.gov.bcb.pix0136123e4567-e12b-12d1-a456-4266554400005204000053039865802BR5913John Doe6008BRASILIA62070503\*\*\*63041D3D">**

#### References

● Explainer:

https://github.com/aneeshali/paymentlink/blob/main/docs/explainer.md

● Chrome feature:

https://chromestatus.com/feature/5198846820352000